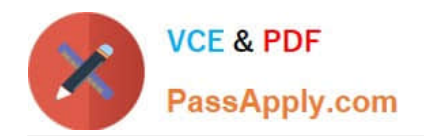

# **LX0-101Q&As**

### CompTIA Linux+ [Powered by LPI] Exam 1

## **Pass CompTIA LX0-101 Exam with 100% Guarantee**

Free Download Real Questions & Answers **PDF** and **VCE** file from:

**https://www.passapply.com/lx0-101.html**

100% Passing Guarantee 100% Money Back Assurance

Following Questions and Answers are all new published by CompTIA Official Exam Center

**C** Instant Download After Purchase

**83 100% Money Back Guarantee** 

- 365 Days Free Update
- 800,000+ Satisfied Customers

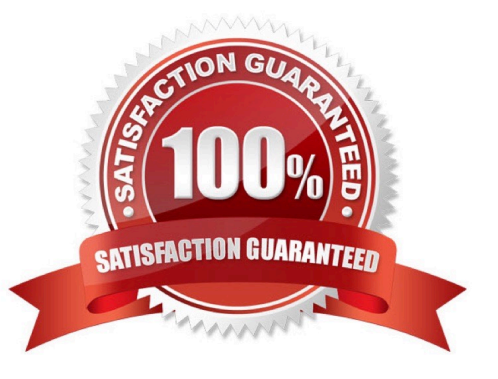

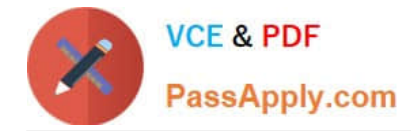

#### **QUESTION 1**

The priority of any process can range from -20 to . (Provide only the numerical value).

```
Correct Answer: +19,19
```
#### **QUESTION 2**

In the vi editor, which of the following commands will delete the current line at the cursor and the 16 lines following it (17 lines total)?

- A. 17d
- B. 17dd
- C. 17x
- D. d17d
- E. 16d

Correct Answer: B

#### **QUESTION 3**

Which command is used to enable disk quotas on a particular filesystem? (Provide only the command, with no options or parameters)

Correct Answer: /SBIN/QUOTAON,QUOTAON

#### **QUESTION 4**

Which of the following commands is used to dump files in octal format?

A. od

- B. octdump
- C. dumpoct
- D. cat -o

Correct Answer: A

#### **QUESTION 5**

. (Provide only the numerical value).

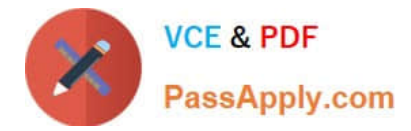

Correct Answer: +19,19

#### **QUESTION 6**

Which of the following is the process ID number of the init program?

A. -1

B. 0

C. 1

D. It is different with each reboot.

E. It is set to the current run level.

Correct Answer: C

#### **QUESTION 7**

What is the name of the main configuration file for GRUB? (Please specify the file name with no path information).

Correct Answer: GRUB.CFG,GRUB.CONF,MENU.LST

#### **QUESTION 8**

What file contains kernel level logging information such as output from a network driver module when it is loaded? (Please enter only a single command and do not enter duplicate answers in this field.)

Correct Answer: /VAR/LOG/KERN.LOG,/VAR/LOG/MESSAGES,KERN.LOG,MESSAGES

#### **QUESTION 9**

What umask value will result in the default access permissions of 600 (rw-------) for files and 700 (rwx------) for directories? (Provide only the numerical umask value).

Correct Answer: 0077,077

#### **QUESTION 10**

Which of the following is the default process priority when a process is started using the nice command?

 $A - 10$ 

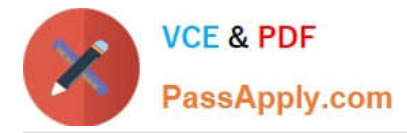

B. 10

C. 20

 $D<sub>0</sub>$ 

Correct Answer: B

#### **QUESTION 11**

Which of the following does the Filesystem Hierarchy Standard enable? (Select TWO).

A. Software to predict the location of installed files and directories.

- B. Software to predict the ownership and access rights to files and directories.
- C. Users to predict the location of installed files and directories.
- D. Users to predict how the filesystem should be formatted according to need.

Correct Answer: AC

#### **QUESTION 12**

An administrator is having some trouble with a disk partition and needs to do maintenance on this partition. The administrator\\'s users home directories are on it and several are logged in. Which of the following commands would disconnect the users and allow the administrator to safely execute maintenance tasks?

A. telinit 1

- B. shutdown -r now
- C. killall -9 inetd
- D. /bin/netstop --maint
- E. /etc/rc.d/init.d/network stop

Correct Answer: A

#### **QUESTION 13**

Which of the following directories contains additional information about installed packages?

- A. /usr/share/documentation
- B. /usr/local/share/documentation
- C. /usr/local/doc
- D. /usr/share/doc

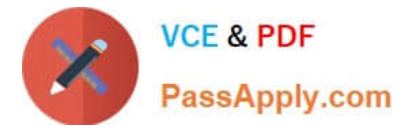

#### E. /usr/packages/doc

Correct Answer: D

#### **QUESTION 14**

Which is the default process priority when a process is started using the nice command?

A. 0

B. -10

C. -20

D. 10

Correct Answer: D

#### **QUESTION 15**

How does an administrator get a list of files that have been installed from a dpkg package?

- A. dpkg -l pkgname
- B. dpkg -C pkgname
- C. dpkg -s pkgname
- D. dpkg -S pkgname
- E. dpkg -L pkgname

Correct Answer: E

[LX0-101 VCE Dumps](https://www.passapply.com/lx0-101.html) [LX0-101 Practice Test](https://www.passapply.com/lx0-101.html) [LX0-101 Braindumps](https://www.passapply.com/lx0-101.html)